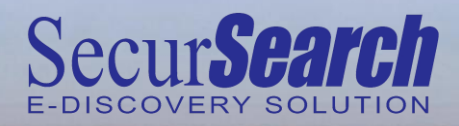

## **DOMINO <sup>12</sup> READY SecurSearch in Action**

extracomm

## **Case: A single entry-point discovery**

**ACME manufacturing company was experiencing an overwhelming demand for its recently released line of appliances that use 75% less energy than models from the competition. The secret to success for ACME manufacturing was based on a new technology that was developed by its senior Engineers. The newly developed technology was crushing the competition and ACME knew that other companies would look for ways to come up with similar energy saving technology to gain market share. Billy Black, the VP of Engineering, who has been in the industry for over 25 five years, began hearing rumors that one of the five engineers who were only recently hired had been approached via e-mail by their main competitor in efforts to obtain confidential design information about the evolutionary energy saving technology. In exchange for the design information would be a large sum of money. Lured by the large sum of money that was being offered, the Engineer began to leak out confidential design information about the energy savings technology via the corporate e-mail servers.**

**Billy Black was not sure which one of his Engineers was involved and needed to find out without publicly raising suspicion. Billy Black reported the potential security breach to the head of Information Security, Joe Smith. Joe Smith indicated that the Security Auditing team could perform an eDiscovery process within the corporate e-mail system in order to gather evidence that was required to launch legal action both against the Engineer involved and the competing company who initiated the information theft.** 

The audit team started the eDiscovery process by searching using keywords within logged e-mail contents as a first clue **to identify the suspected Engineer. Based on the intermediate results, they further reduced the suspected employees down to a very small number. They further refined their queries within the sequential e-mail activities eventually identifying the true culprits. The process is illustrated in the following diagram:**

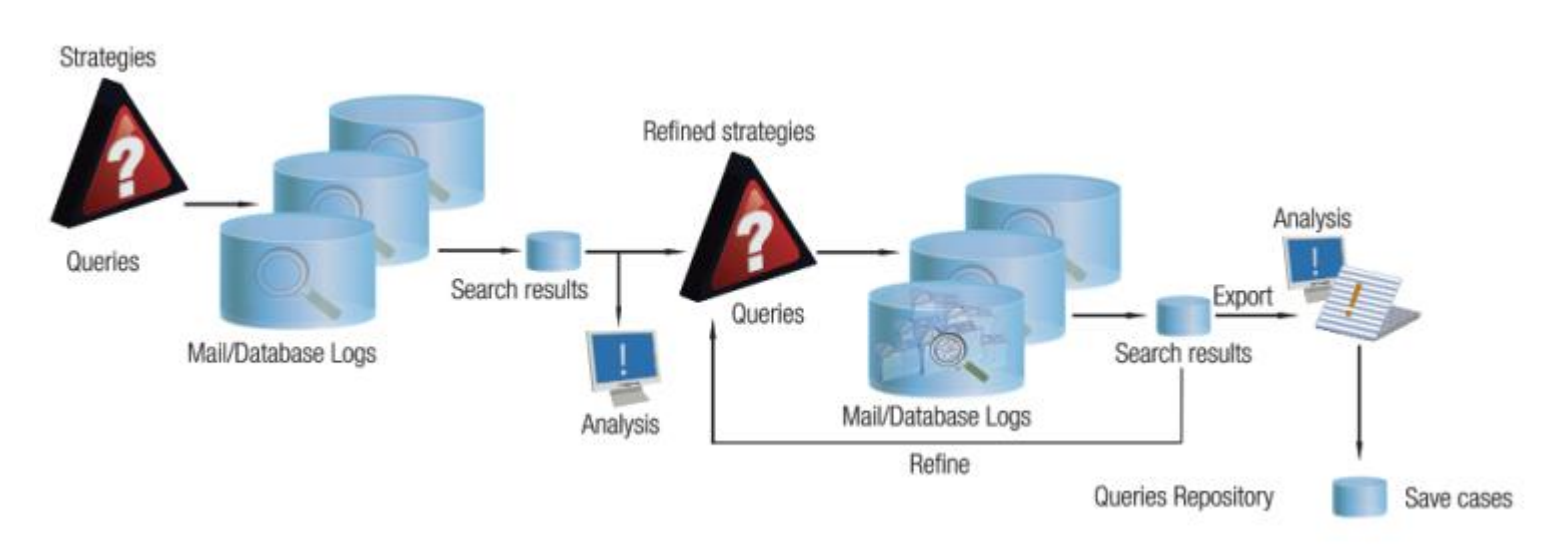

Download a free trial version at www.extracomm.com